Arrays 요약

### Array, 배열

- 하나 이상의 값을 하나의 변수에 저장하는 데이터 타입
	- 선언
	- 값 초기화와 할당 (다양한 방법이 있음, 자료 참고)
	- 인덱스
	- 활용
	- 배열의 차원(dimension)

## Array, 배열: 선언

- 구성 요소:
	- 타입: int, float, char, double, long, 등
	- 변수명: 변수이름 짖는 제약 조건을 따름
	- 배열 크기: 임의의 양수, 저장하고자 하는 값의 개수 만큼

# <sub>타입</sub><br>int scores [100];

## Array, 배열: 초기화와 할당 (상세내용은 자료참고)

int scores[5]; 5개의 값을 저장할 수 있는 scores라는 이름의 정수형 배열

• 하나의 값 할당(변수 선언 후 가능)

int scores[5];

- scores $[2] = 80$ ;
- 일부 초기화(c99) int a[5] = {[1] = 29, [3] = 7};
- 모든 값 초기화 int a[5] =  $\{99, 80, 70, 92, 100\}$ ;
- 배열 크기 미지정 초기화 int a<sup>[]</sup> = {99, 80, 70, 92, 100};

#### Array, 배열: 인덱스

• 배열의 물리적 표현

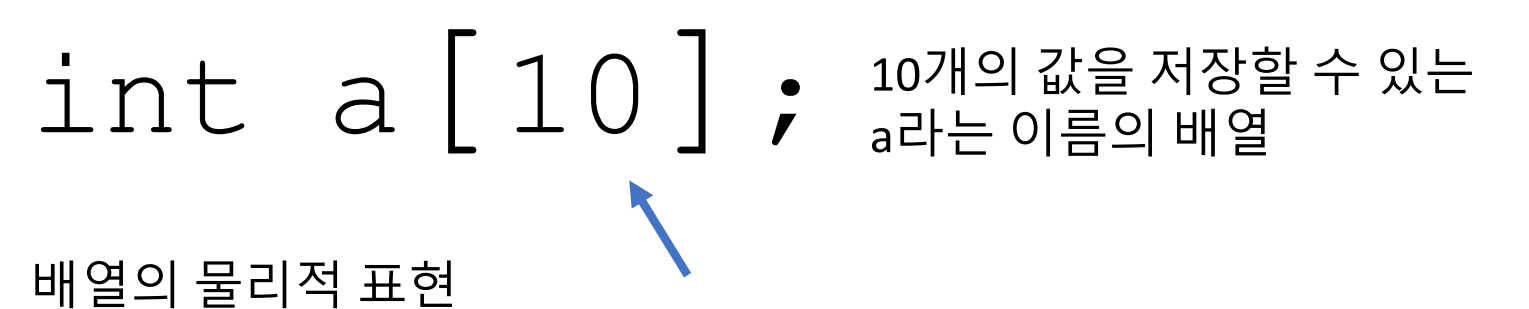

 $a[0]$  a[1] a[2] a[3] a[4] a[5] a[6] a[7] a[8] a[9] 중요:0에서 인덱스 시작 값이 저장된 위치의 **주소**

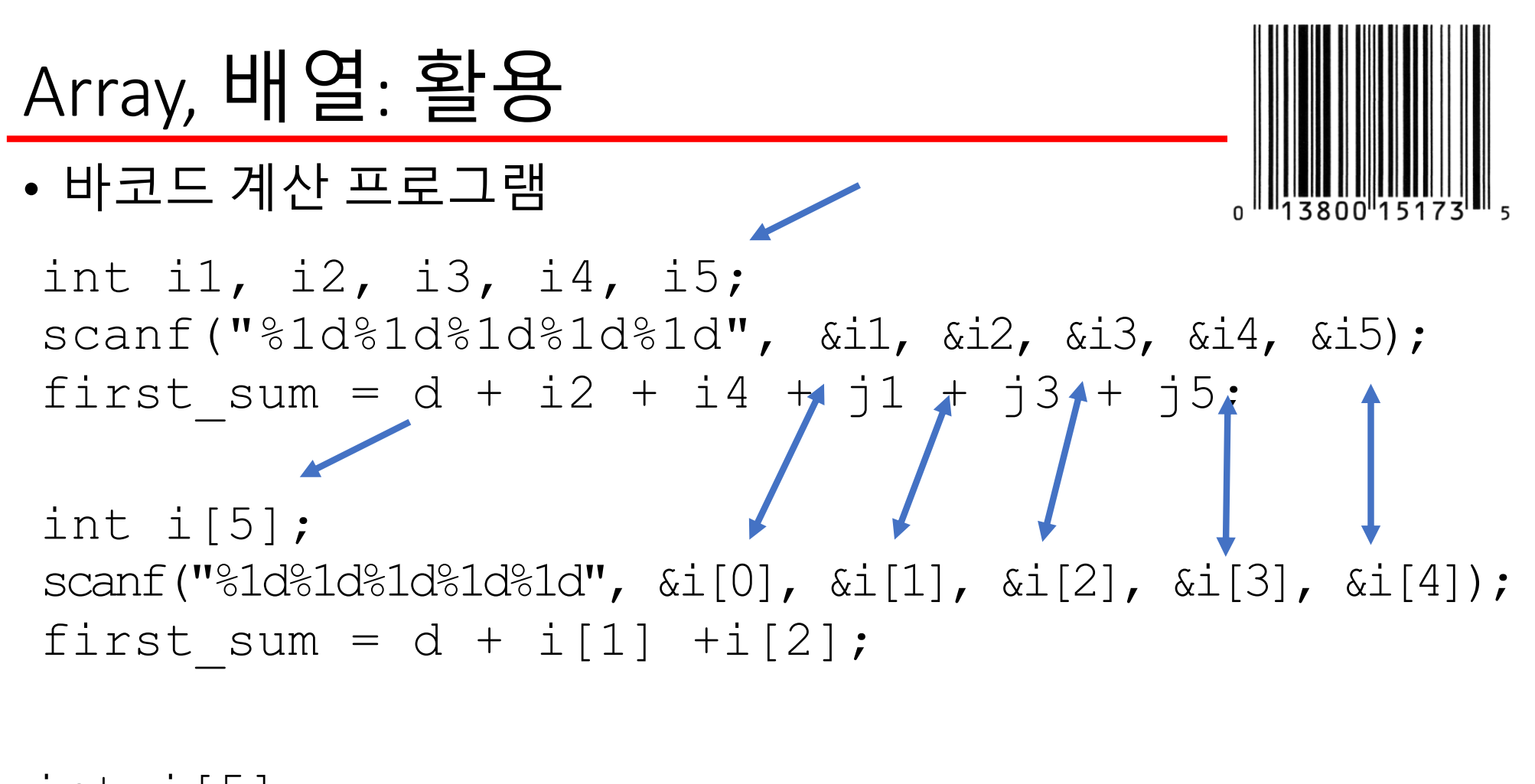

for(cnt = 0; cnt < 5; cnt++) scanf("%1d", &i[cnt]); first\_sum = d + i[1] +i[2];

Array, 배열: 차원

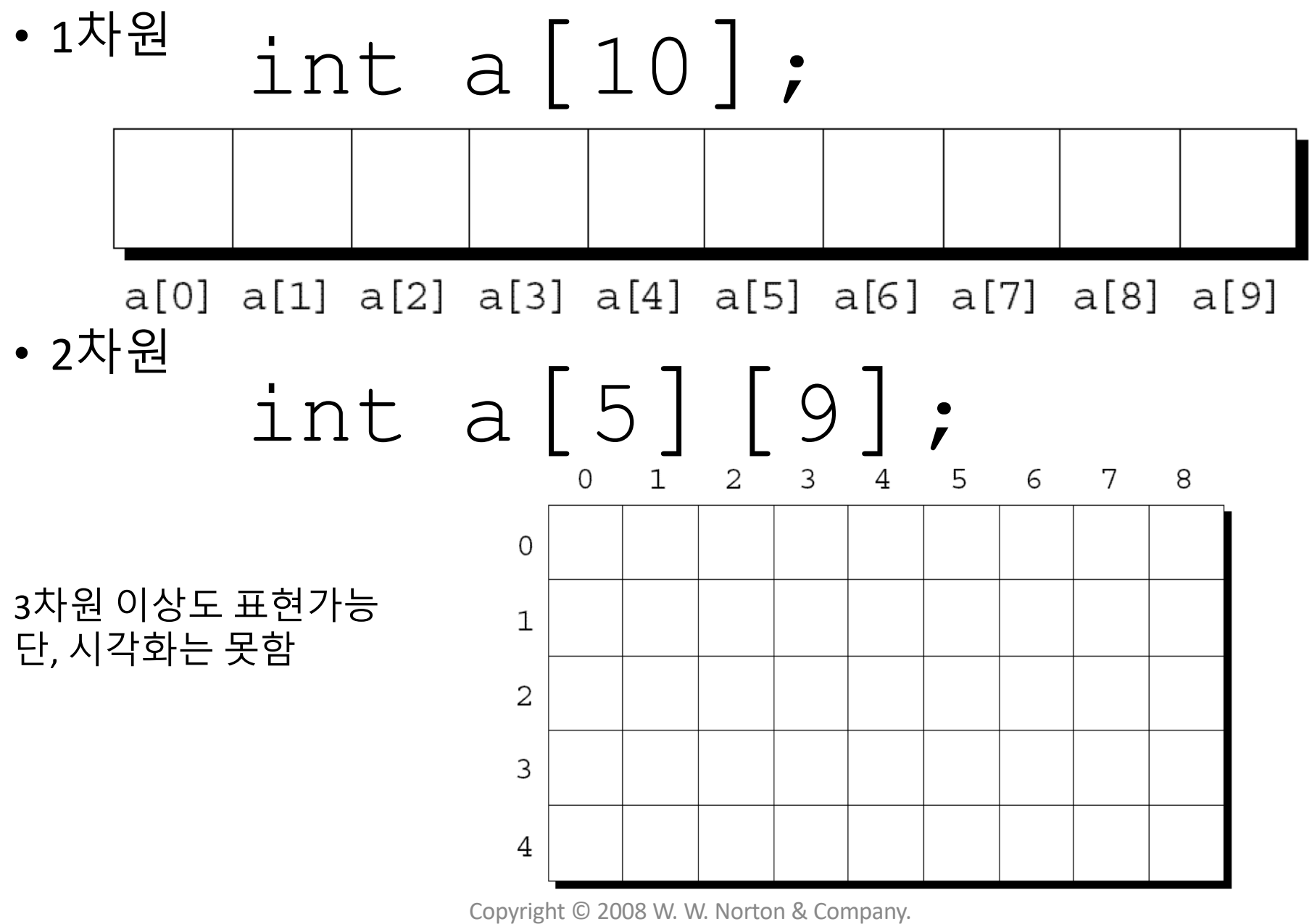

All rights reserved. The company. The company of the company of  $\sim$  7